## **Printing an Invoice**

## PAINTMANAGER® XI Software

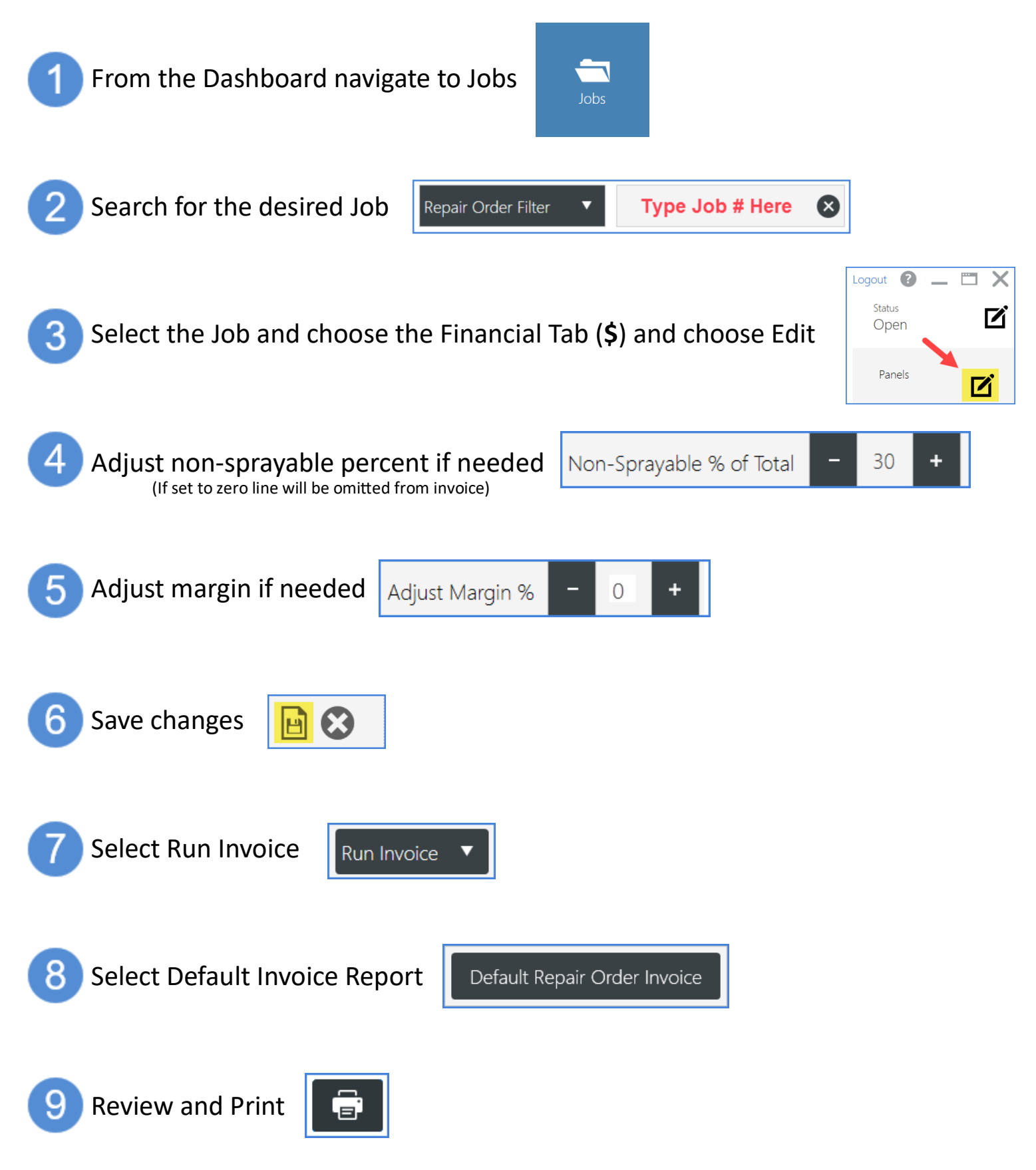

*PaintManager* is a registered trademark of PPG Industries Ohio, Inc. Version 2.5 9/3/2018